## Cómo actualizar un perfil de investigador con...

## publons

Actualización: septiembre 2022

Añade las publicaciones y crea alertas

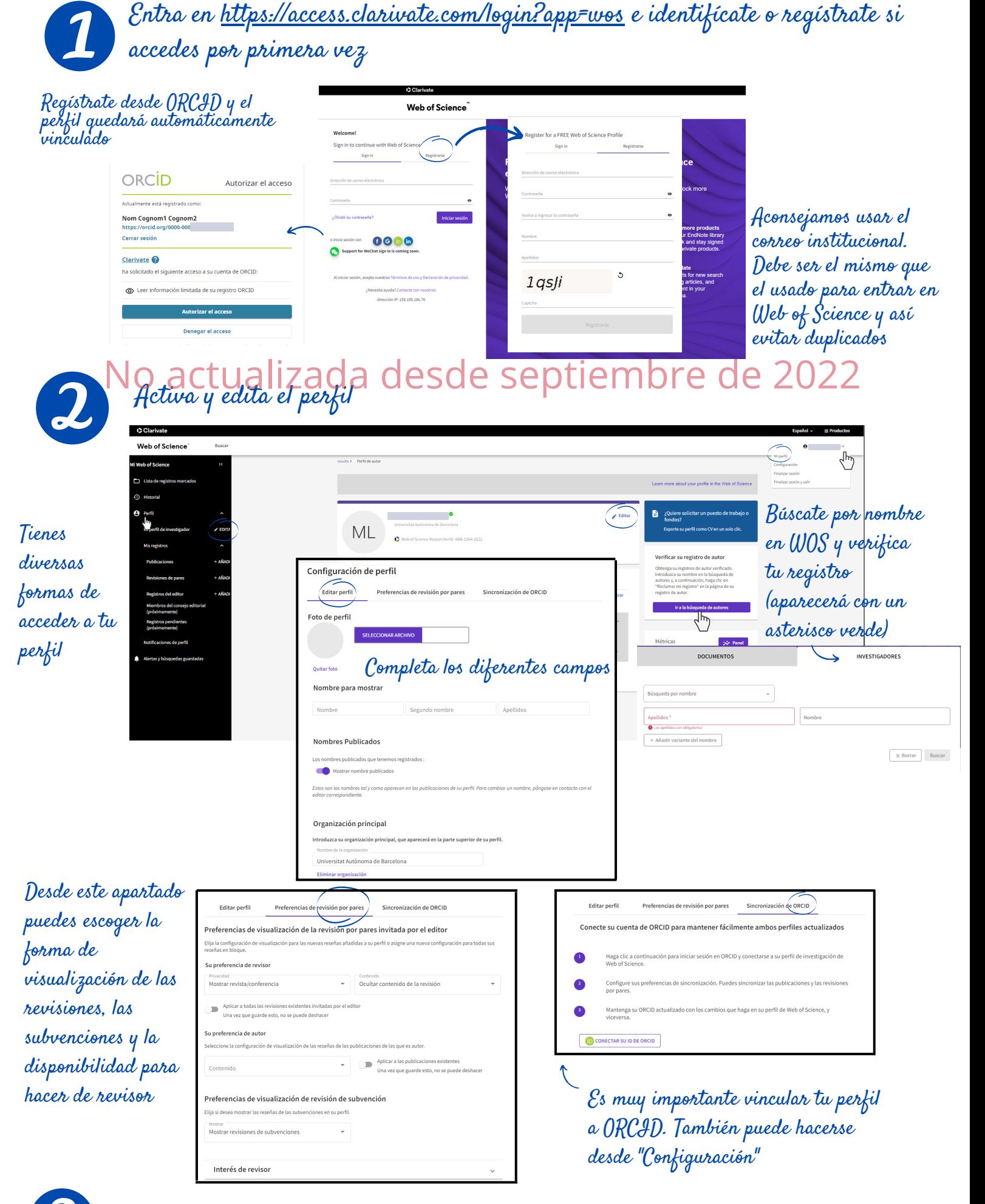

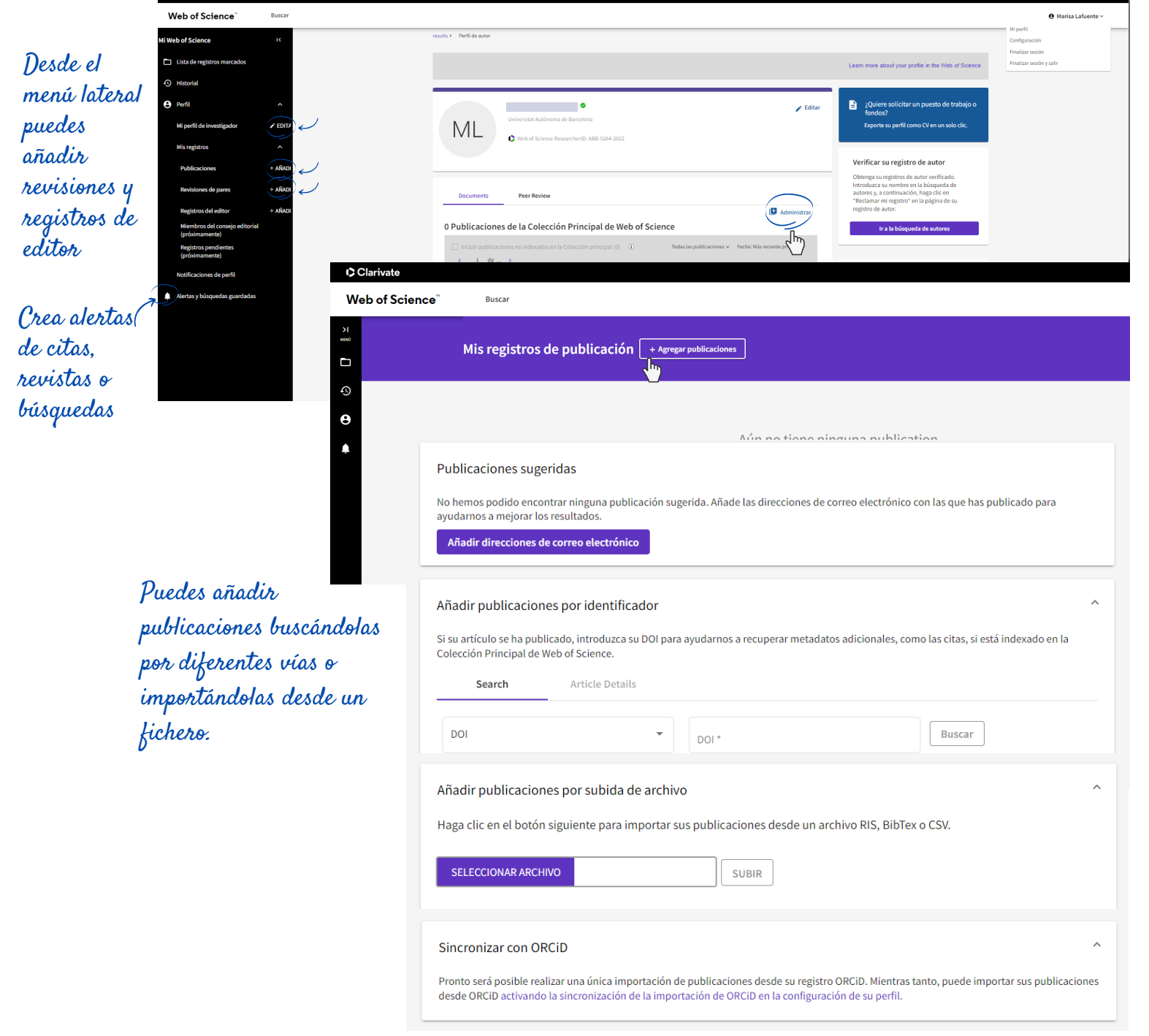

**UMB** 

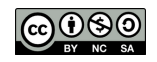

Mantén el perfil actualizado. Publons da mucha importancia a las revisiones de expertos y es una buena herramienta para que las revistas te contacten como revisor/a. Cuidado con las políticas de privacidad de cada revista, si las revisiones son ciegas no se pueden hacer públicas.

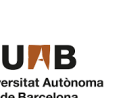

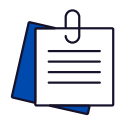

Desde configuración puedes establecer alertas para recibir correos cuando se publique un artículo que hayas revisado o cuando recibas nuevas citas.

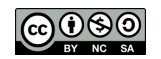

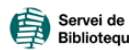

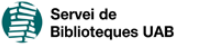

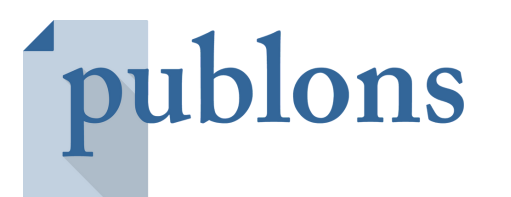

## ¿Cómo quedaría un perfil de investigador completo?

## **RECOMENDACIONES**

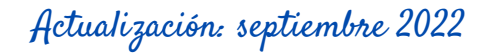

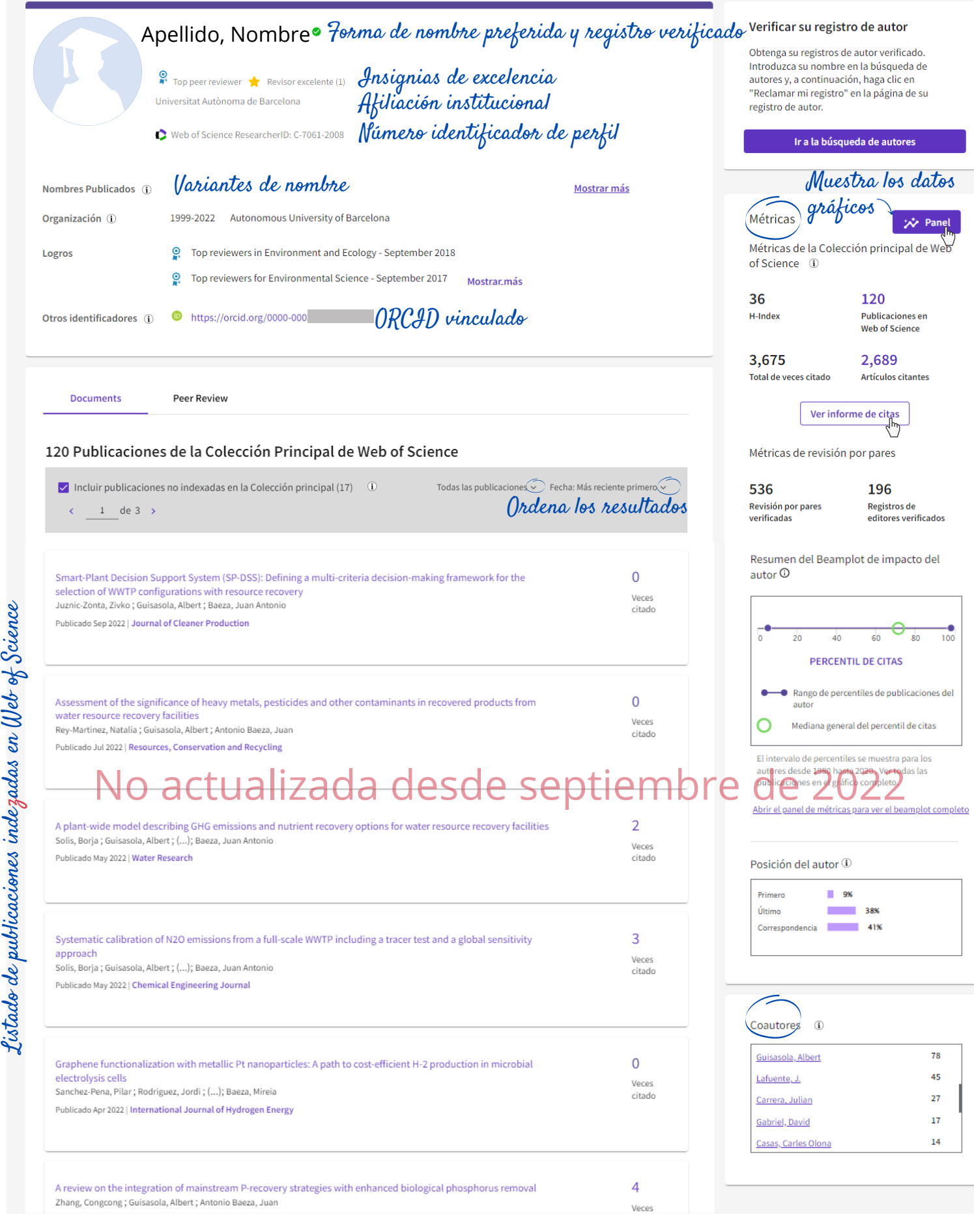

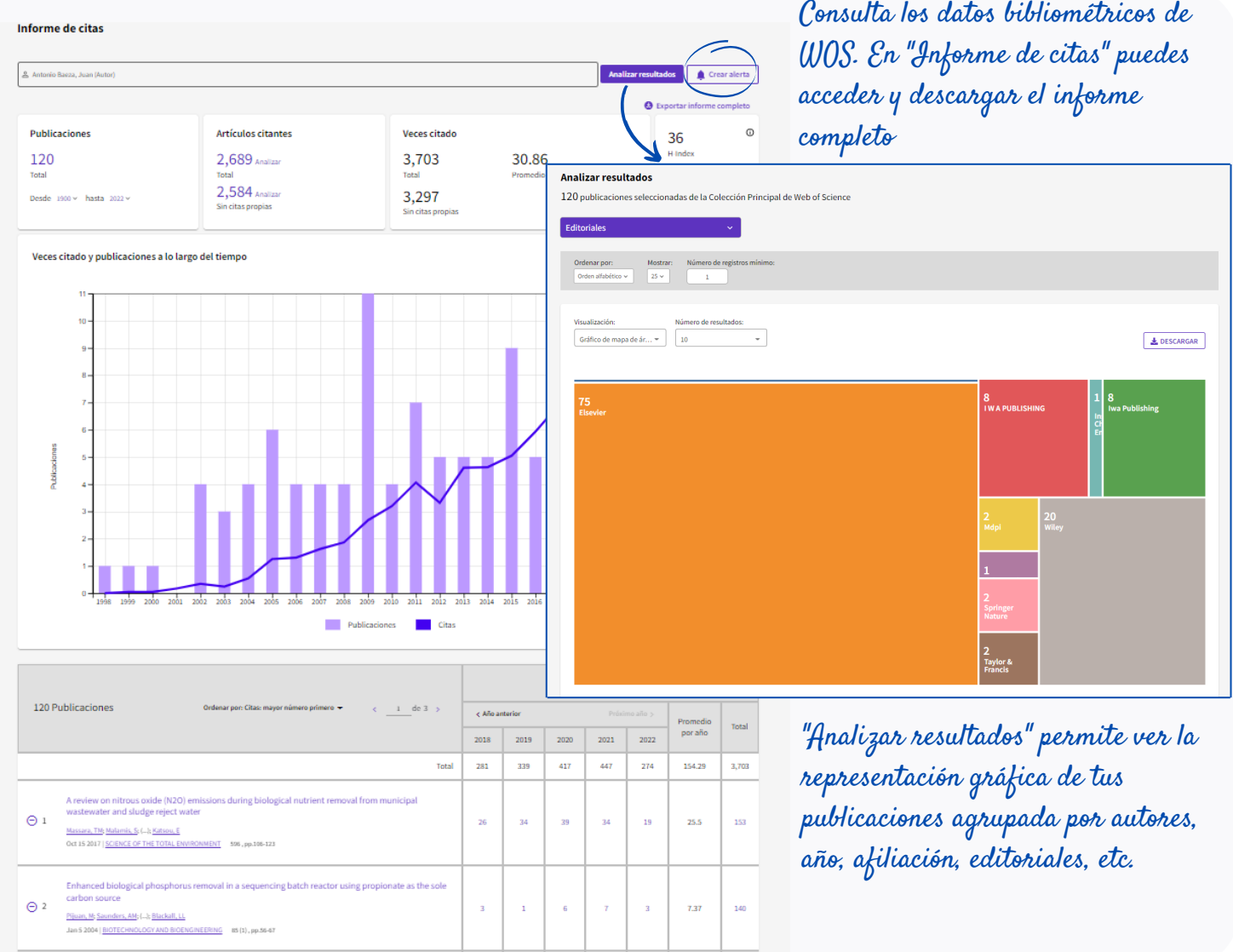